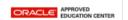

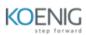

| Course Name            | Oracle Cloud Infrastructure Data Science<br>Professional                   |  |  |
|------------------------|----------------------------------------------------------------------------|--|--|
| <b>Course Duration</b> | 2 Days (16 hours)                                                          |  |  |
| Target Audience        | Data Analyst, Data Scientist, ML Engineer                                  |  |  |
| Course Outcomes        | Identify OCI services to implement an ML solution for a business use case. |  |  |
|                        | Incorporate ML and cloud best practices.                                   |  |  |
|                        | Use OCI Data Science to ingest, design, build, train, optimize, deploy,    |  |  |
|                        | integrate, and maintain ML models.                                         |  |  |
|                        | Apply OCI Data & Al services to create ML solutions.                       |  |  |

| Module 01: Introduction and Configuration |                                               |  |
|-------------------------------------------|-----------------------------------------------|--|
| 1.1                                       | Data Science: Introduction                    |  |
| 1.2                                       | ADS SDK Overview                              |  |
| 1.3                                       | Tenancy Configuration Basics                  |  |
| 1.4                                       | Configure a Tenancy with OCI Resource Manager |  |
| 1.5                                       | Networking for Date Science                   |  |
| 1.6                                       | Authenticate to OCI APIs                      |  |
| Module 02: Workspace Design and Setup     |                                               |  |
| 2.1                                       | Projects                                      |  |
| 2.2                                       | Notebook Sessions                             |  |
| 2.3                                       | How to Work with JupyterLab                   |  |
| 2.4                                       | Conda Environments: Overview                  |  |
| 2.5                                       | Data Science Conda Environments               |  |
| 2.6                                       | Manage Conda Environments                     |  |
| 2.7                                       | Demo: Manage Conda Environments               |  |
| 2.8                                       | OCI Vault: Introduction                       |  |
| 2.9                                       | Using OCI Vault in OCI Data Science           |  |
| 3                                         | Code Repositories (Git)                       |  |
| 3.1                                       | Demo: Code Repositories (Gi t)                |  |
| Module 03: Machine Learning Lifecycle     |                                               |  |
| 3.1                                       | ML Lifecycle: Overview                        |  |
| 3.2                                       | Access Data                                   |  |
| 3.3                                       | Date Preprocessing                            |  |
| 3.4                                       | Demo: Data Preprocessing                      |  |
| 3.5                                       | Introduction to Feature Types                 |  |
| 3.6                                       | Custom Feature Types                          |  |
| 3.7                                       | Data Visualization                            |  |
| 3.8                                       | Model Training                                |  |
| 3.9                                       | Oracle AutoML: Introduction                   |  |
| 3.11                                      | Demo: Oracle Auto ML                          |  |
| 3.12                                      | Hyperparameter Tuning: ADSTuner               |  |
| 3.13                                      | Model Evaluation                              |  |
| 3.14                                      | Model Explanations: Global Explainer          |  |
| 3.15                                      | Model Explanations: Local Explainer           |  |

| 3.16                            | Model Catalos: Overview                         |  |
|---------------------------------|-------------------------------------------------|--|
| 3.17                            | Model Serialization                             |  |
| 3.18                            | Model Deployment                                |  |
| 3.19                            | Demo: Model Deployment                          |  |
| Module 04: MI-Ops Practices     |                                                 |  |
| 4.1                             | MLOps Architecture                              |  |
| 4.2                             | Data Science Jobs                               |  |
| 4.3                             | Demo: Create Artifacts                          |  |
| 4.4                             | Demo: Create and Manage Jobs                    |  |
| 4.5                             | Demo: Start and Manage a Job Run                |  |
| 4.6                             | Demo: Scaling                                   |  |
| 4.7                             | Jobs Monitoring and Logging                     |  |
| Module 05: Related OCI Services |                                                 |  |
| 5.1                             | Spark Applications, Data Flow, and Data Science |  |
| 5.2                             | Oracle Open Data                                |  |
| 5.3                             | OCI Data Labeling                               |  |
| 5.4                             | AI Perceptual Services                          |  |
| 5.5                             | Demo: AI Perceptual Services                    |  |
| 5.6                             | Oracle AI Decision Services                     |  |
| 5.7                             | Demo: Oracle AI Decision Services               |  |